## FOUC

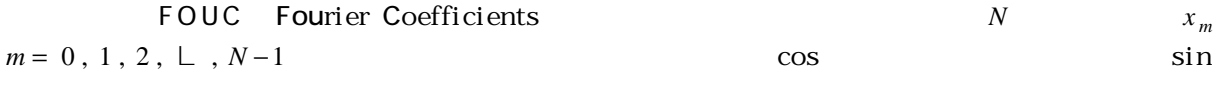

## FOUC

 $x_m$  *m* = 0, 1, 2, L, N-1

 $\overline{1}$ 

## CALL FOUC N X ND1 A B ND2 NFOLD

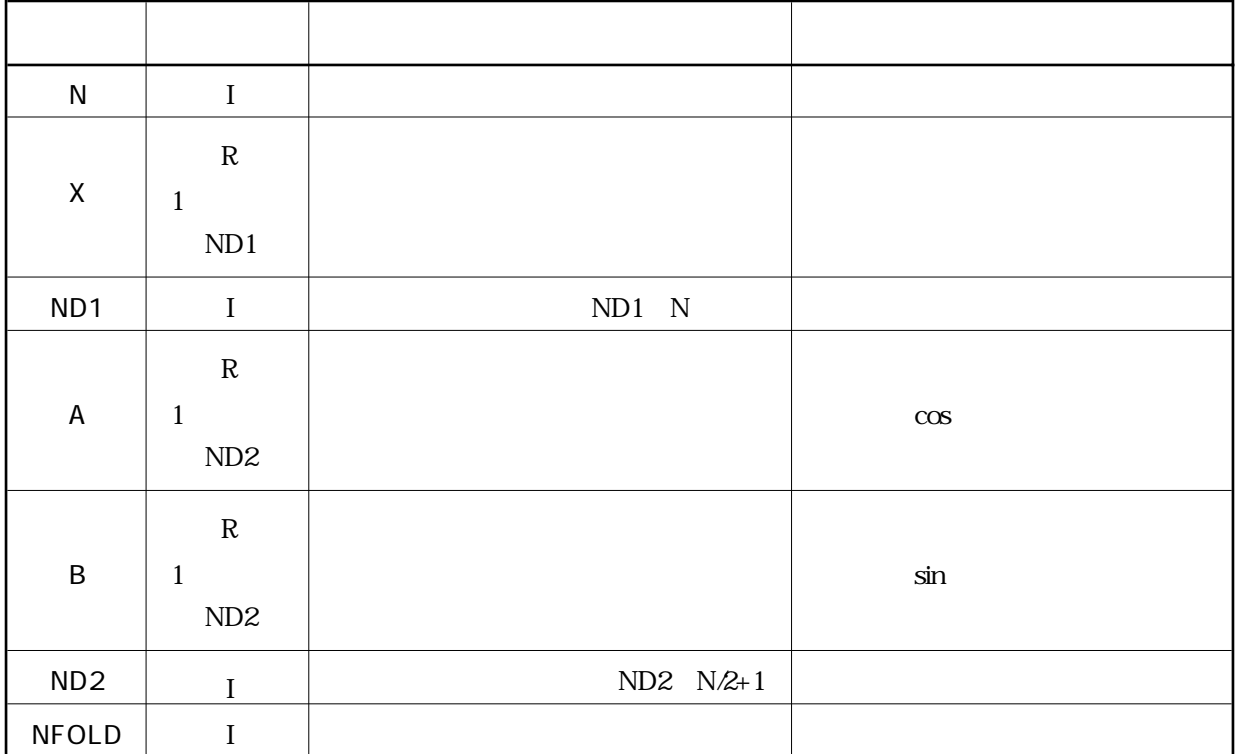

 $\overline{2}$ 

 $\overline{3}$ i  $B(1)$   $N$   $B(NEOLD)$ ii  $NFOLD$   $N$   $N/2+1$   $(N+1)/2$ 

$$
x_m \t m = 0, 1, 2, \lfloor N - 1 \rfloor \t cos A_k
$$

 $\mathbf{I}$ 

 $\left\{ \right.$  $\mathbf{I}$  $\overline{ }$ 

J  $\mathbf{I}$  $\mathsf{I}$ 

 $\mathbf{I}$ 

r  $\overline{1}$  $\mathbf{I}$ 

J  $\mathbf{I}$  $\mathsf{I}$ 

*N* 

$$
A_k = \frac{2}{N} \sum_{m=0}^{N-1} x_m \cos \frac{2\pi km}{N} \qquad k = 0, 1, 2, \dots, N/2 - 1, N/2
$$
  

$$
B_k = \frac{2}{N} \sum_{m=0}^{N-1} x_m \sin \frac{2\pi km}{N} \qquad k = 1, 2, \dots, N/2 - 1
$$

*N* 

$$
A_k = \frac{2}{N} \sum_{m=0}^{N-1} x_m \cos \frac{2\pi km}{N} \qquad k = 0, 1, 2, \dots, (N-1)/2
$$
  

$$
B_k = \frac{2}{N} \sum_{m=0}^{N-1} x_m \sin \frac{2\pi km}{N} \qquad k = 1, 2, \dots, (N-1)/2
$$

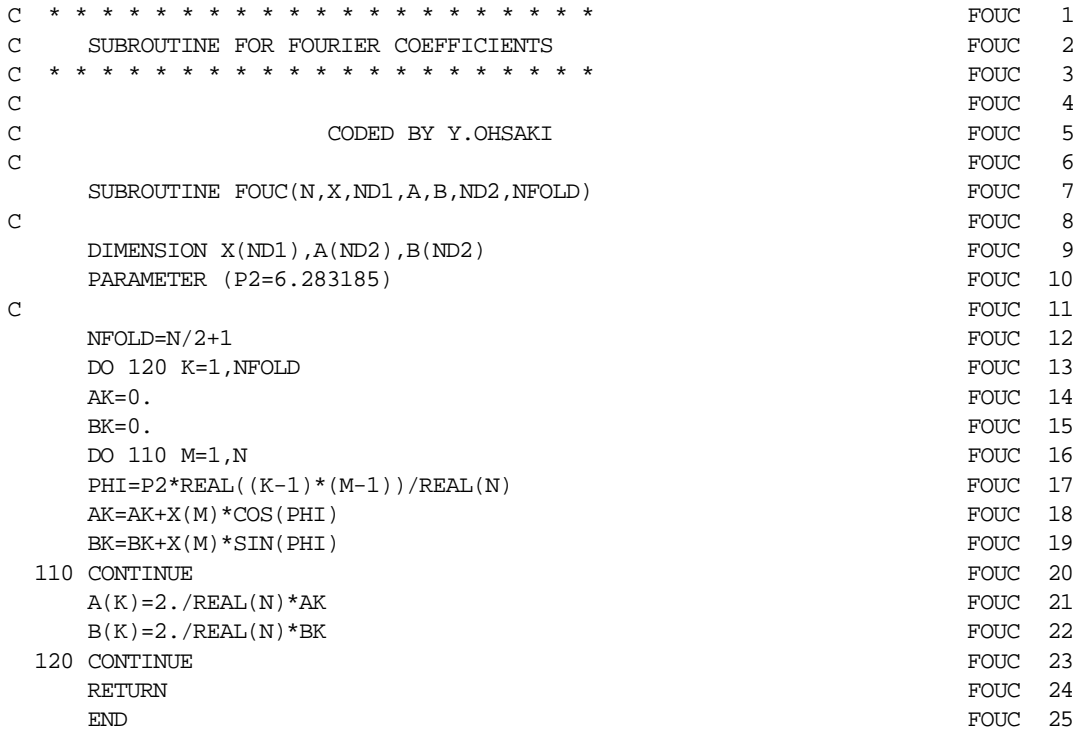

```
DIMENSION DATA(16),A(9),B(9)<br>DATA NN/16/.DATA/5..32..38..-33..-19..-10..1..-8..-20..10.. 2
   DATA NN/16/,DATA/5.,32.,38.,-33.,-19.,-10.,1.,-8.,-20.,10., 2
   * -1.,4.,11.,-1.,-7.,-2./\sim 4
   CALL FOUC(NN, DATA, 16, A, B, 9, NFOLD) 5
   WRITE(6,601) NN,(K-1,A(K),B(K),K=1,NFOLD) 6
   \Box STOP \Box 7
\sim 8
 601 FORMAT('-- FINITE FOURIER COEFFICIENTS --'//T5,<br>
*      'TOTAL NUMBER OF DATA =',I3//T8,'K',TR10,'A',TR10,'B'//                 10
  * 'TOTAL NUMBER OF DATA =',I3//T8,'K',TR10,'A',TR10,'B'//<br>* (IR TR2 2E11 3))
      (18, TR2, 2F11.3)) 11
   \Box END \Box 12
```
-- FINITE FOURIER COEFFICIENTS --

TOTAL NUMBER OF DATA = 16 K A B 0 0.000 0.000 1 7.759 -4.143 2 5.489 8.380 3 4.958 11.952 4 -6.750 8.750  $-4.188$   $-3.856$ 6 -7.239 -2.370<br>7 3.971 -4.951 7 3.971 -4.951  $0.000$